# Intel Instruction Set (gas)

- These slides provide the gas format for a subset of the Intel processor instruction set, including:
	- Operation Mnemonic
	- Name of Operation
	- Syntax
	- Operation
	- Legal Operands
	- Examples
	- Description
	- Effect on Flag Bits

# Gas Addressing Mode Syntax

- In this document, we use the gas syntax for each of these addressing modes:
	- Register reg %eax – Immediate data idata \$0x1234 – Direct (memory) mem label (in source)
	- Register Indirect mem (%eax)
	- Register Indirect mem disp(%eax) with fixed displacement
	- Offset (for jcc/jmp) mem label (in source)
	- $-$  Port (for in/out) idata  $$0x12$

(%dx) (%dx)

## ADD Integer Addition

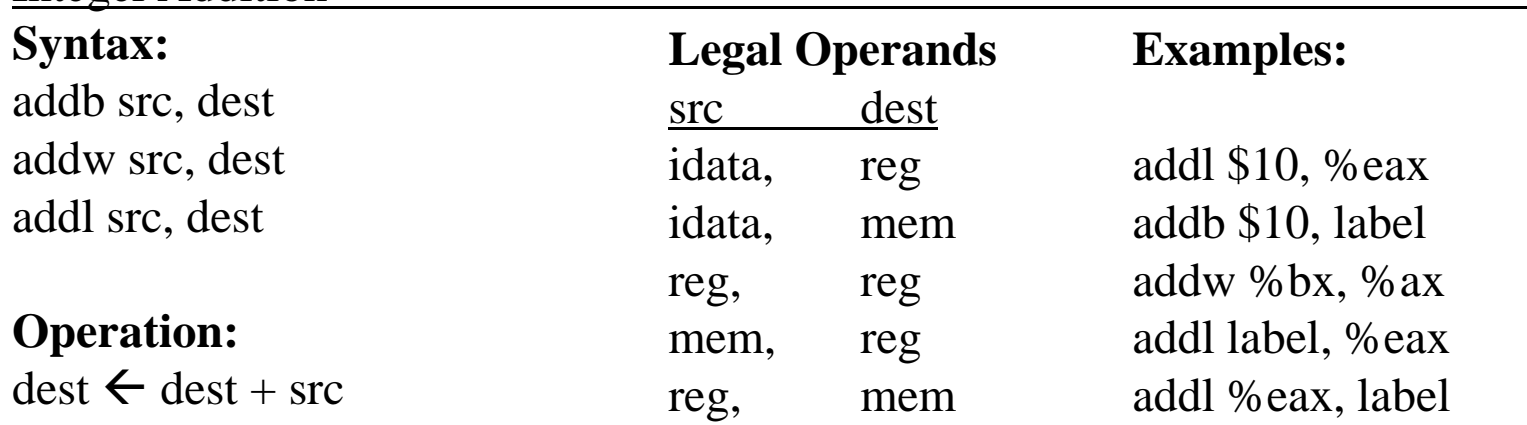

## **Description**

This instruction adds the contents of the dest and src operands and stores the result in the location specified by dest. The operands must be of the same size. If the operands are signed integers, the OF flag indicates an invalid result. If the operands are unsigned, the CF flag indicates a carry out of the destination. If the operands are unpacked BCD digits, the AF flag indicates a decimal carry.

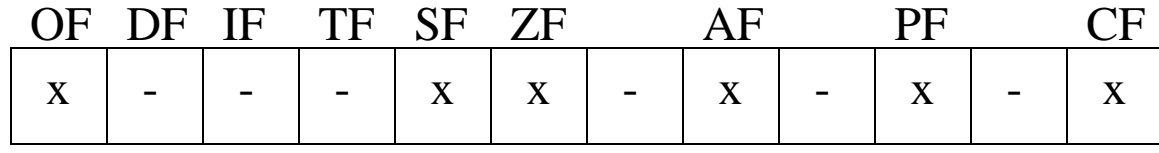

#### AND Boolean AND

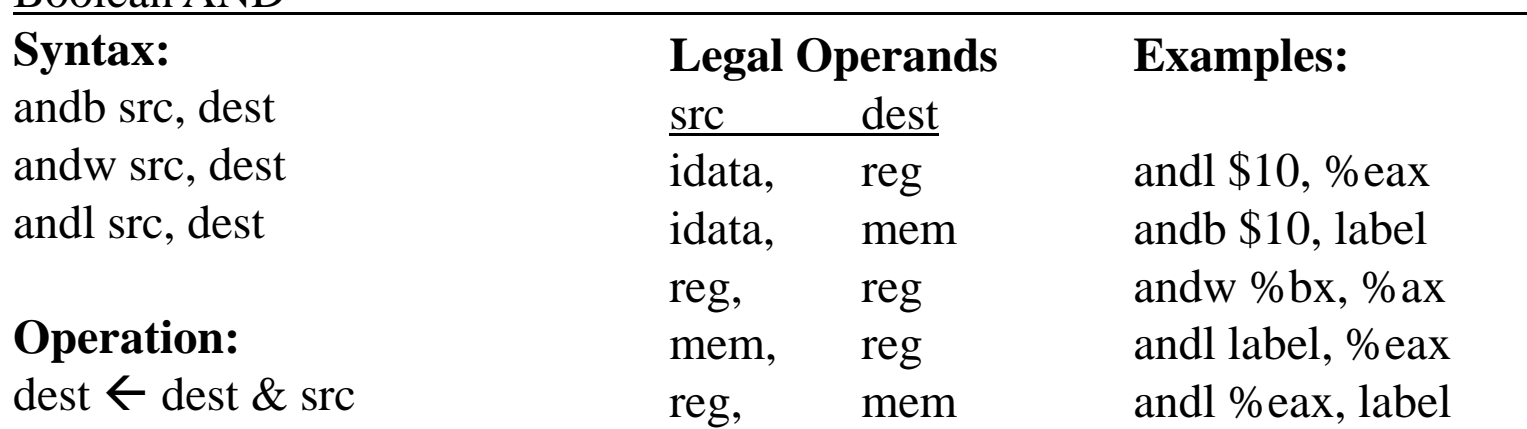

#### **Description**

This instruction performs a bit by bit AND operation on the dest and src operands and stores the result in the dest operand. The AND operation is defined as:

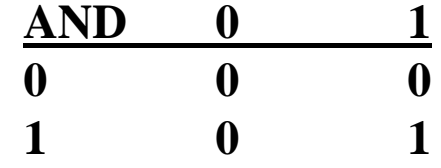

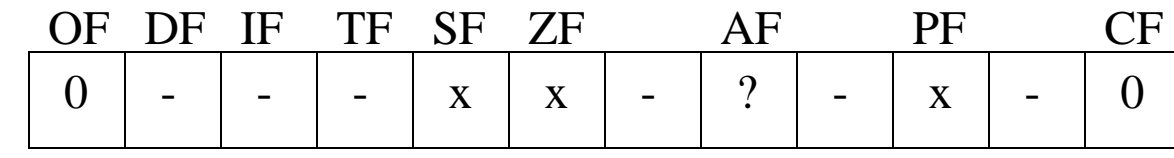

## CALL Near Procedure Call

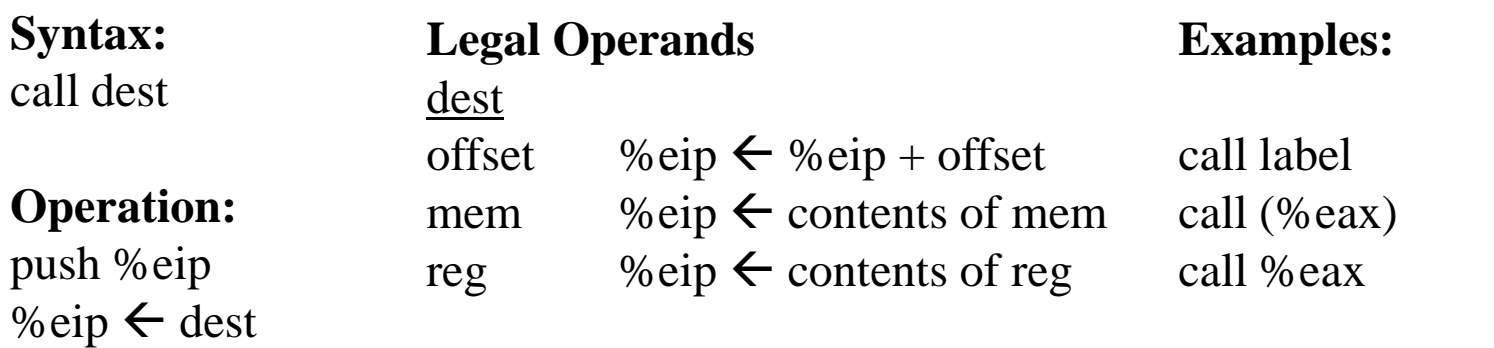

#### **Description**

This instruction pushes the address of the next instruction (EIP) onto the stack. The instruction pointer is then set to the value of the operand.

If the operand is an offset, the operand value is a memory addres relative to the current value of %eip. If the operand is a memory address or a register, the subroutine address is taken indirectly from the operand.

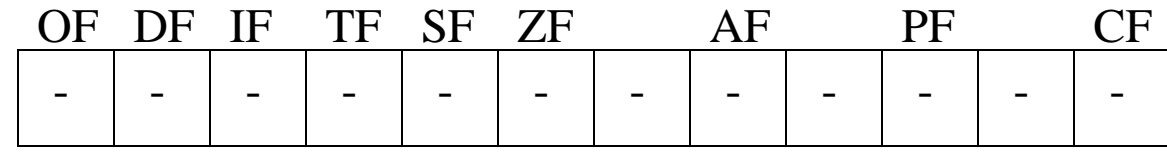

## CLI Clear Interrupt Enable Flag

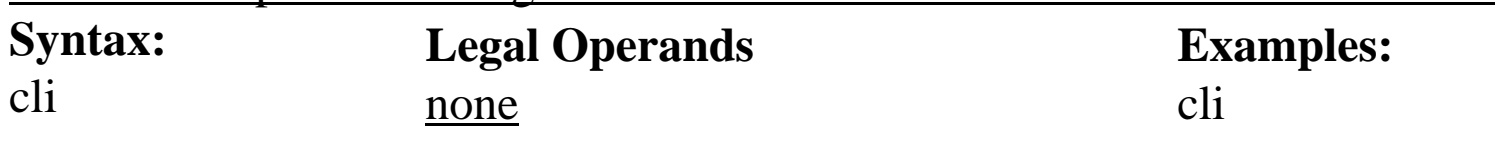

#### **Operation:**

 $IF = 0$ 

#### **Description**

This instruction clears the interrupt enable flag (IF) and disables the processing of interrupts. This instruction is used to prevent interrupts during short sequences of code that could fail if an interrupt were allowed to occur in the middle of the code sequence. The IF should not be turned off for "long" periods of time as this could prevent the processing of critical I/O operations such as causing incoming data to be overrun before the processor can execute the ISR code required to process it.

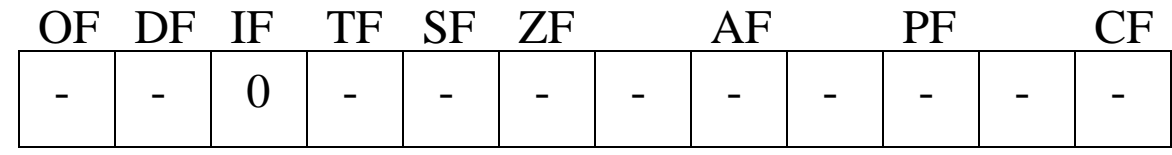

## CMP Compare Integers

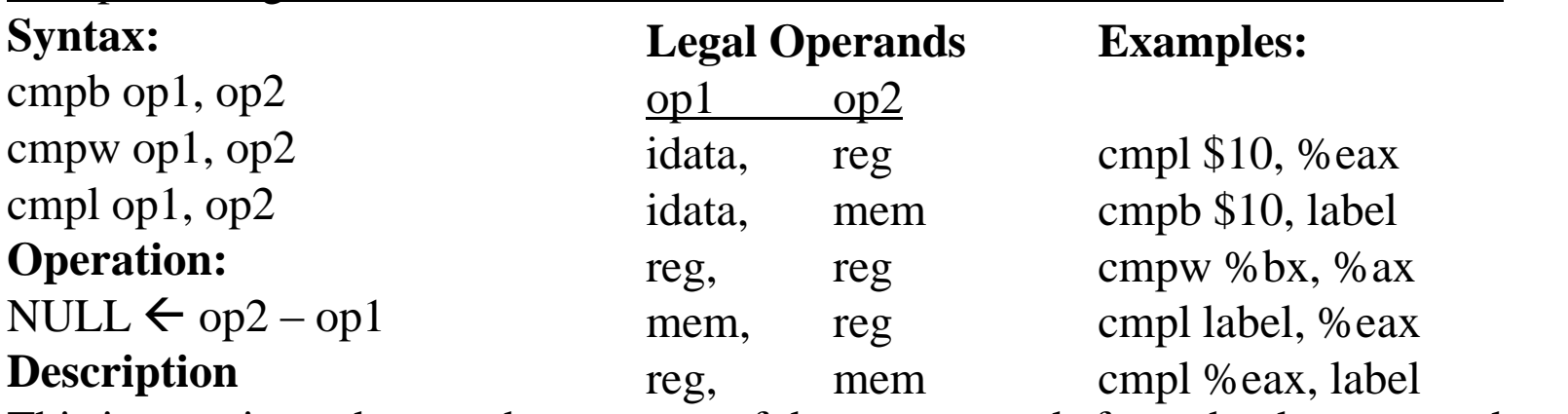

This instruction subtracts the contents of the src operands from the dest operand and discards the result. Only the eflags register is affected as follows:

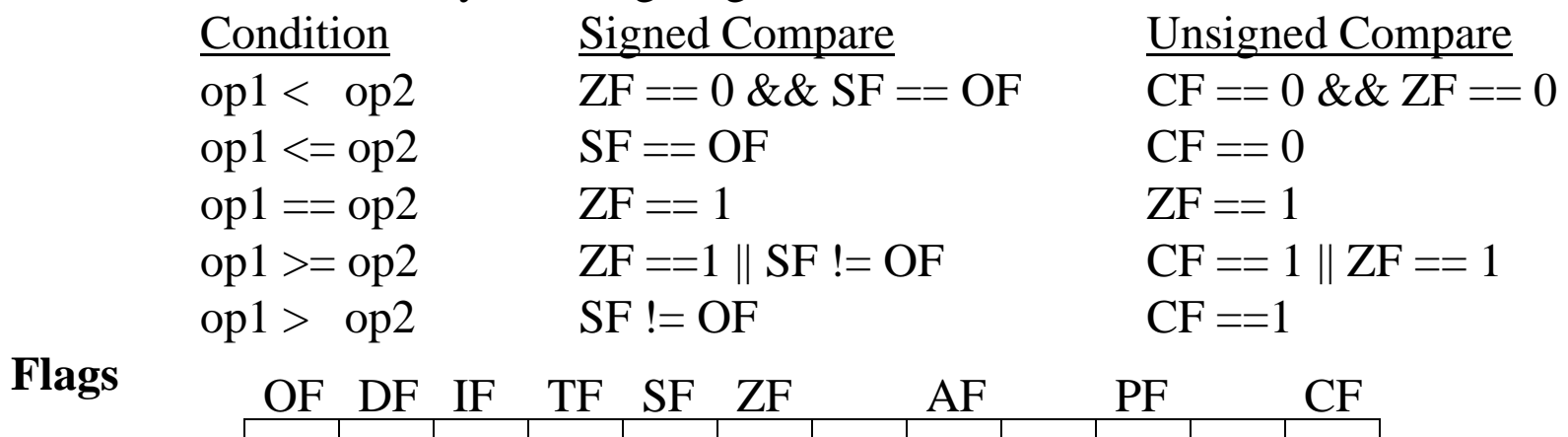

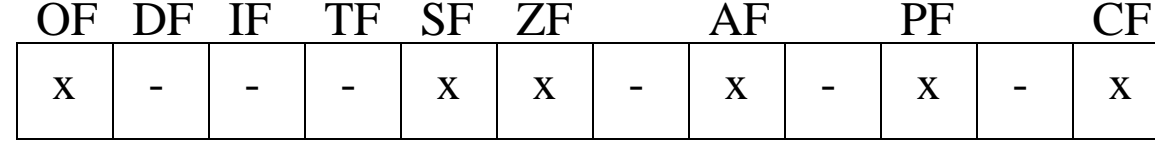

## DEC

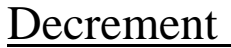

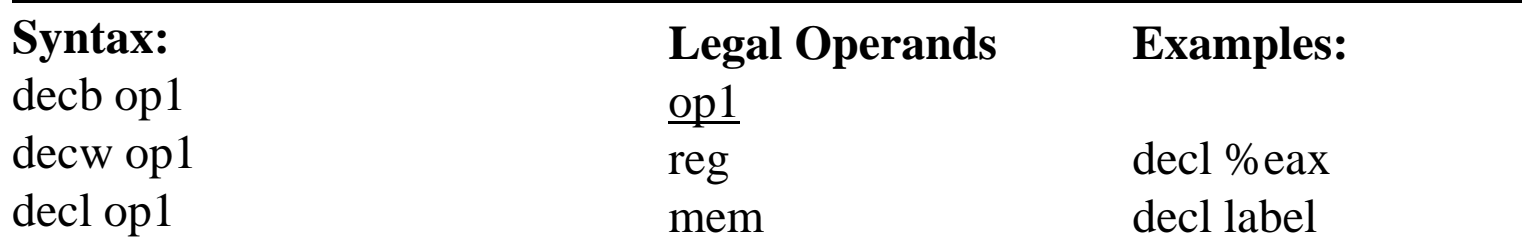

## **Operation:**

op1  $\leftarrow$  op1 - 1

## **Description**

This instruction subtracts the value 1 from op1. This instruction is often used to decrement indexes and therefore does not affect the carry flag (CF). In all other respects, it is equivalent to the instruction:

subb  $$1, op1$ 

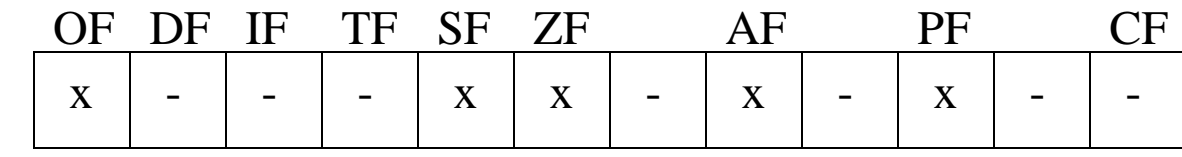

## IN Input from I/O Port

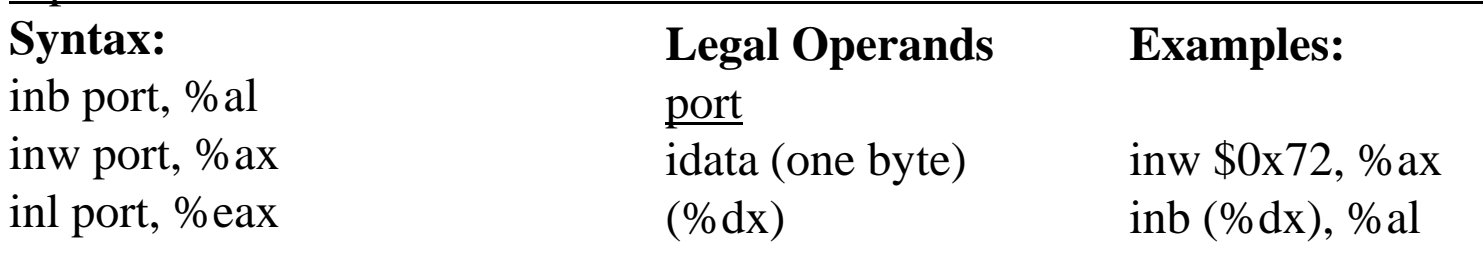

## **Operation:**

 $reg \leftarrow src (port)$ 

## **Description**

This instruction reads a byte, word, or long word into the specified accumulator from the designated I/O port. If you use an immediate data value in the instruction, you can address only the first 256 ports. If the port is specified in the %dx register, you can access any of the 65536 ports.

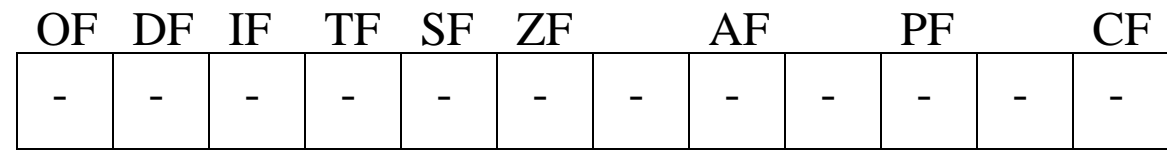

## INC

Increment

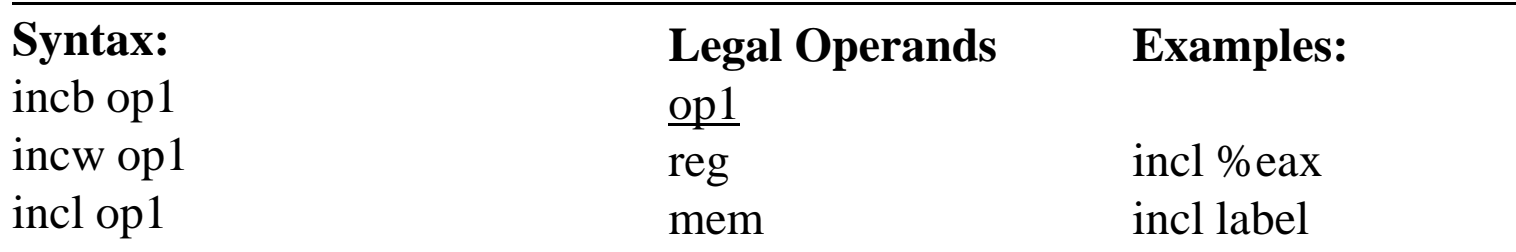

## **Operation:**

op1  $\leftarrow$  op1 + 1

## **Description**

This instruction adds the value 1 to op1. This instruction is often used to increment indexes and therefore does not affect the carry flag (CF). In other respects, it is equivalent to the instruction:

addb \$1, op1

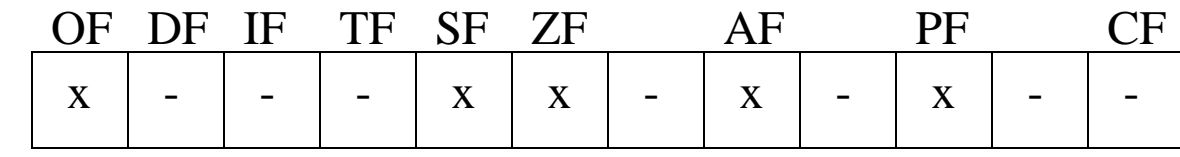

## INT Software Interrupt

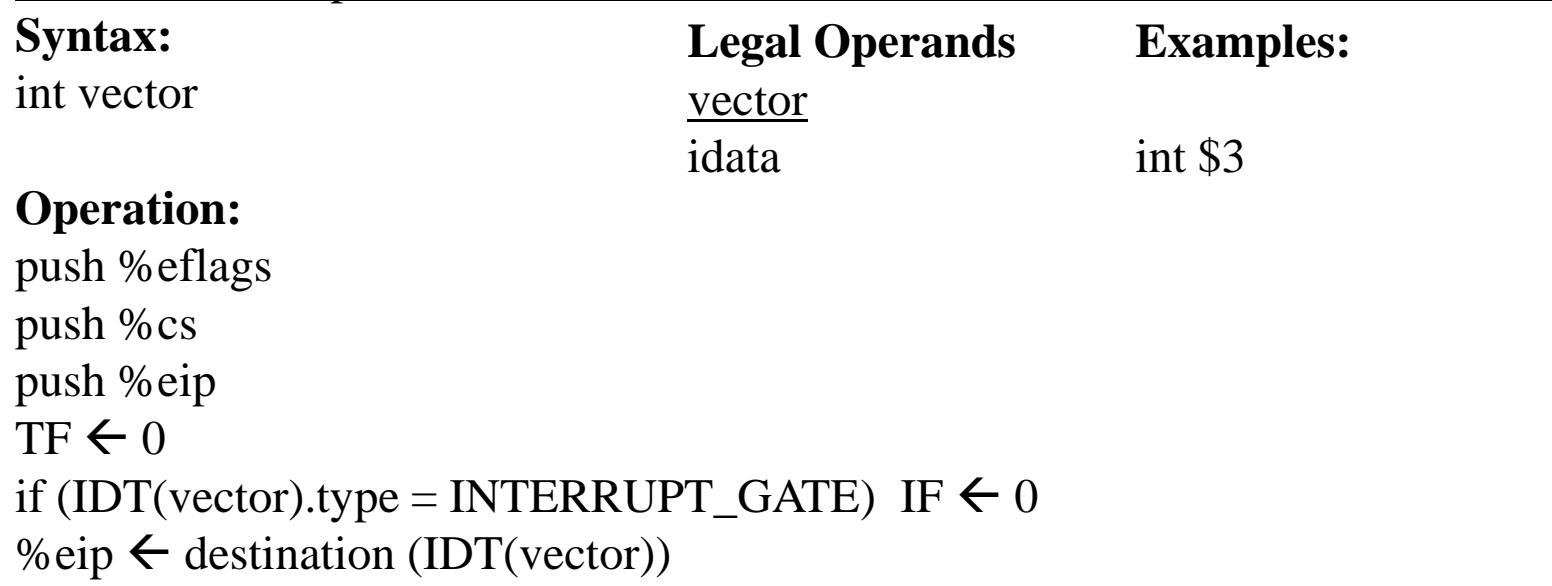

#### **Description**

This instruction is used as a system call. The int 3 instruction is usually encoded as a single byte 0xcc and used as a breakpoint instruction for debuggers.

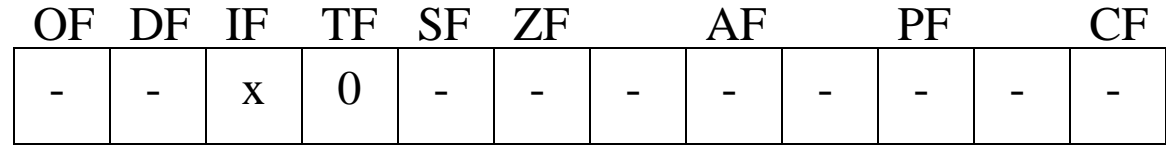

#### IRET Interrupt Return **Syntax:** iret **Legal Operands** none **Examples:** iret

## **Operation:**

(if check as option for task return is omitted here) pop %eip pop %cs pop %eflags

## **Description**

This instruction signals a return from an interrupt. NOTE: All of the pops shown are executed before the processor starts execution at the restored value of %eip. The three pops are handled as an "atomic" operation, i.e. executed as a single unit.

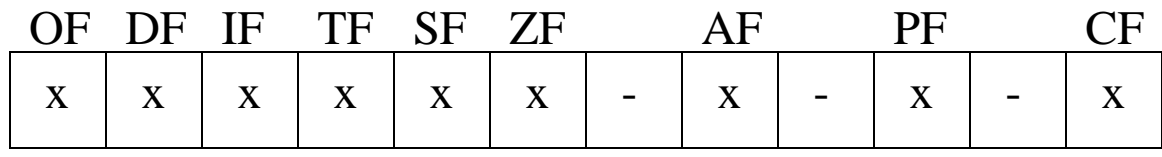

## Jcc Jump if Condition

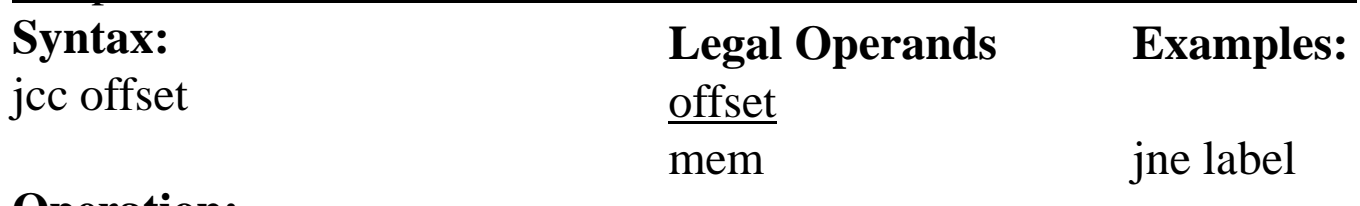

## **Operation:**

if (cc) %eip  $\leftarrow$  %eip + sign\_extend (offset)

## **Description**

This instruction executes a conditional jump. It does not change the state of the flags. It executes the jump based on the value(s) of the flag bits as follows:

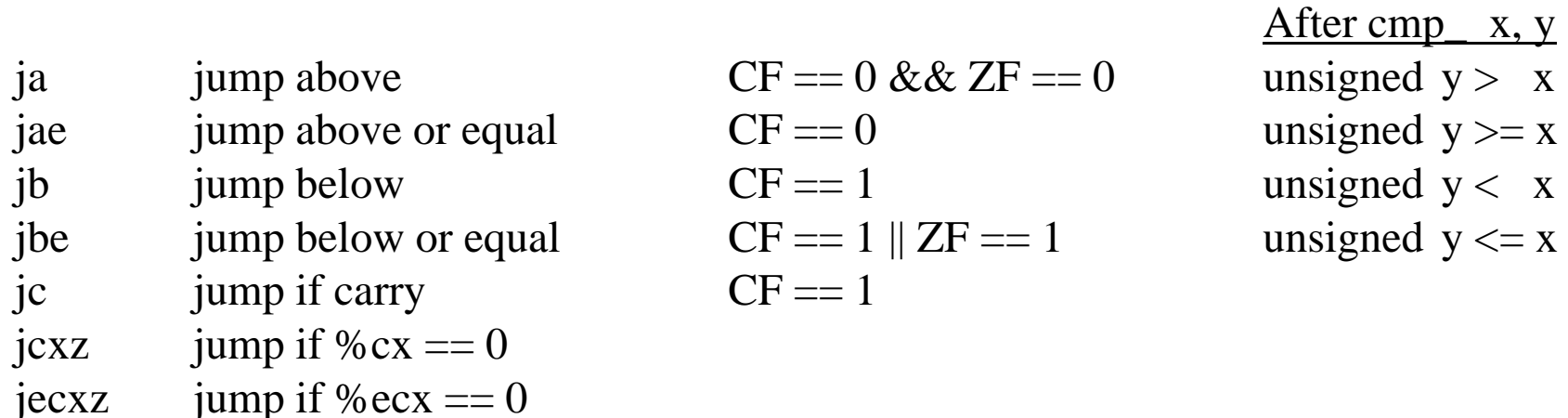

## Jcc (Continued) **Jump if Condition Description (Continued)**

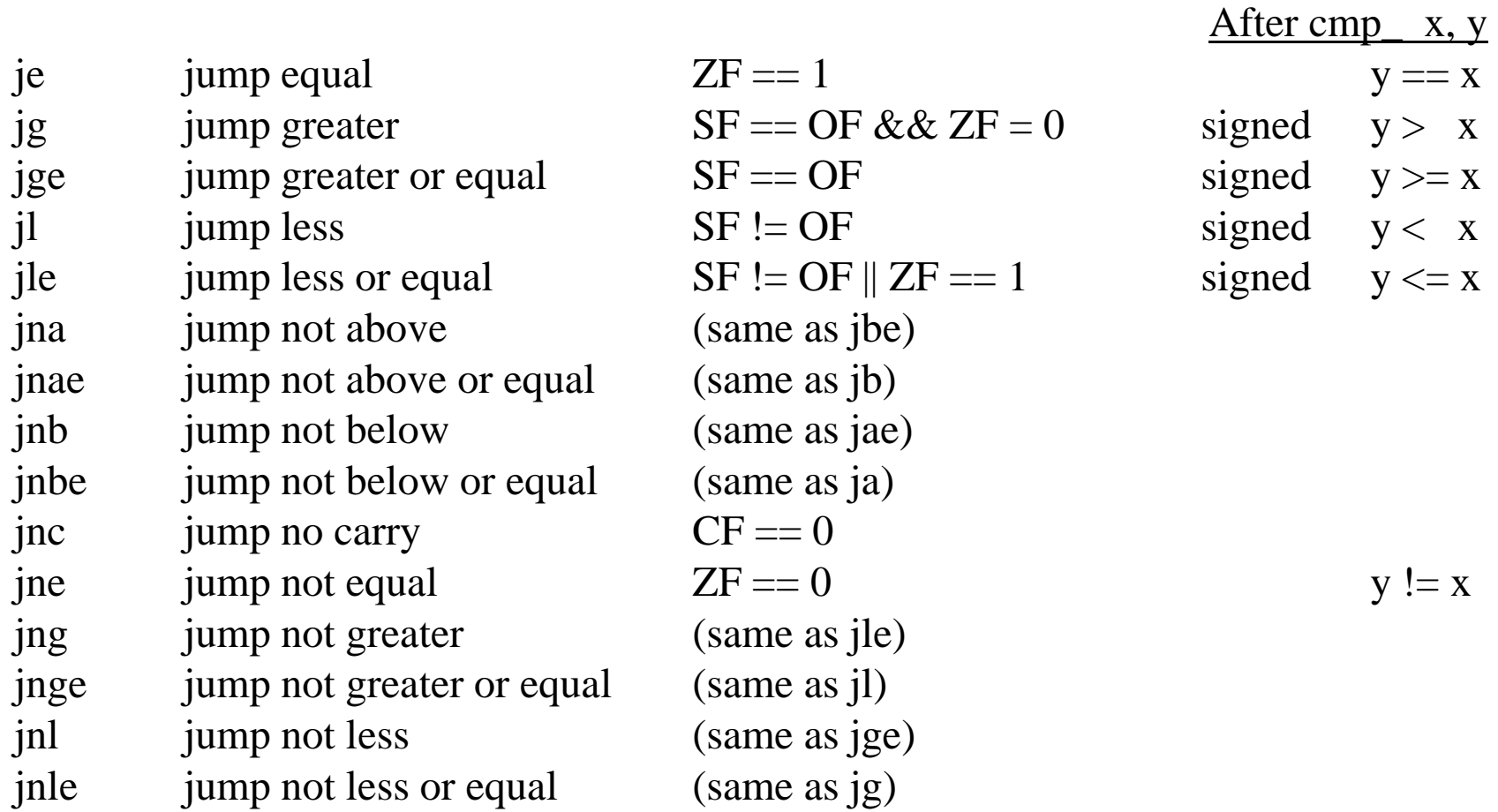

## Jcc (Continued) Jump if Condition **Description (Continued)**

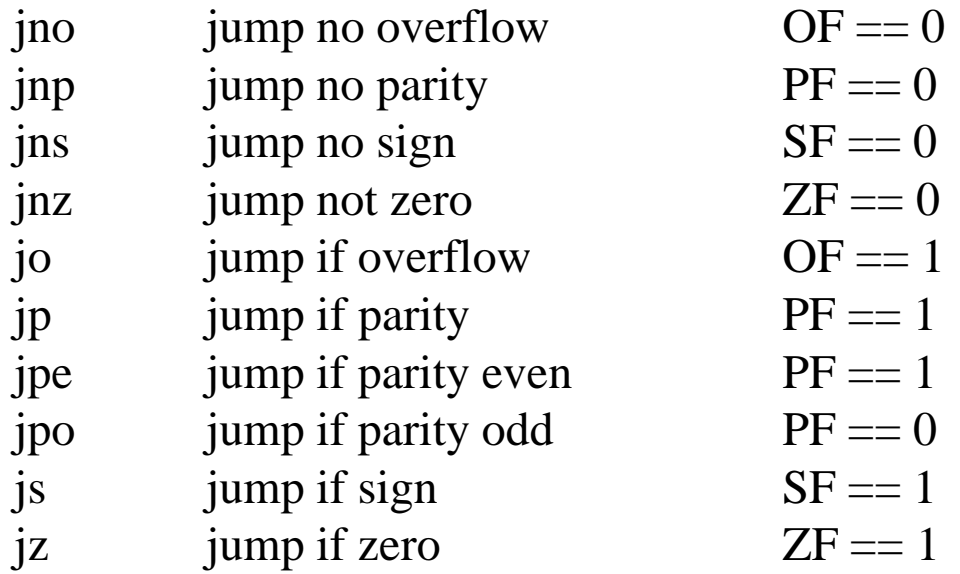

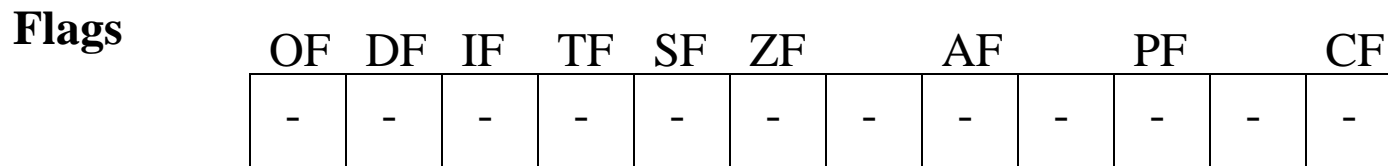

## JMP

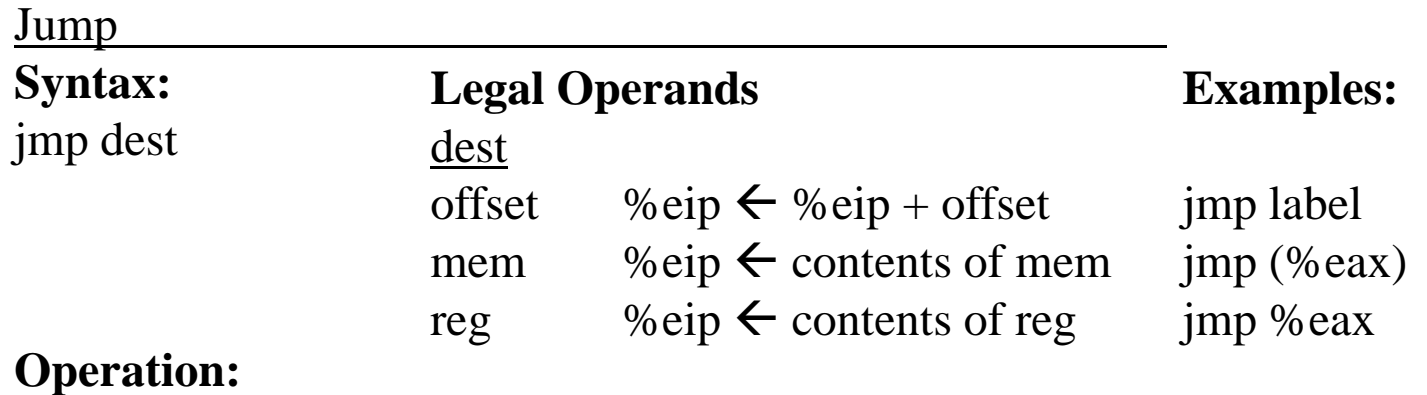

%eip  $\leftarrow$  dest

## **Description**

This instruction executes an unconditional jump. It doesn't change the state of the flags.

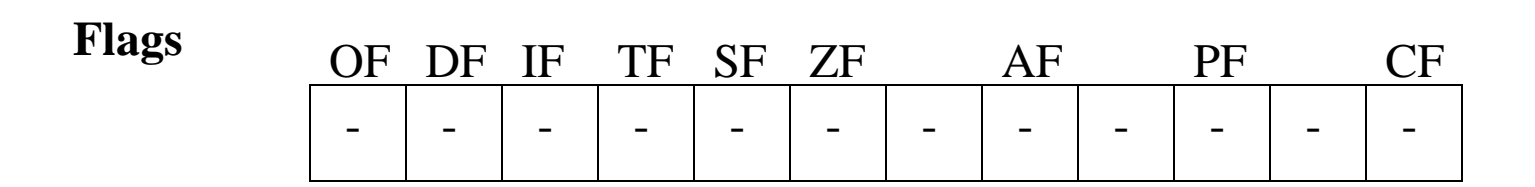

## LEA Load Effective Address

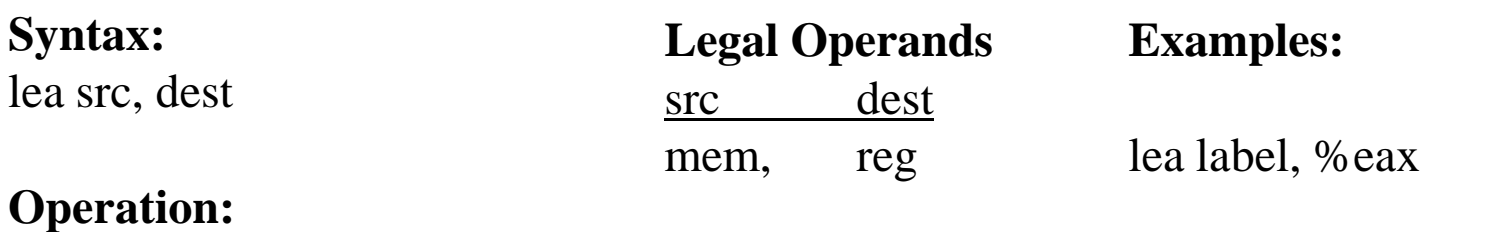

 $dest \leftarrow address (src)$ 

#### **Description**

This instruction loads the address specified by the memory operand into the destination register. No memory access cycle takes place. It doesn't change the state of the flags.

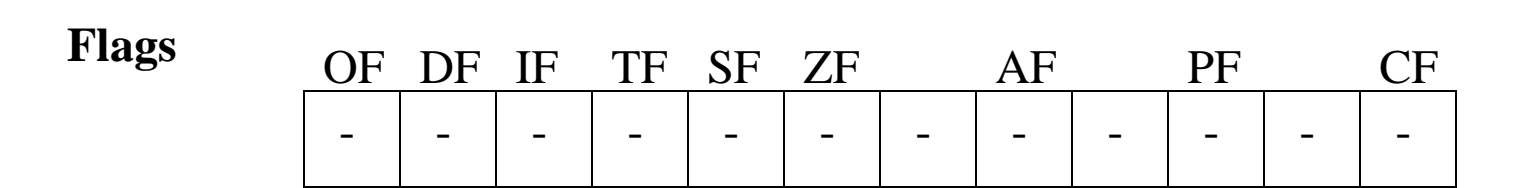

## LOOPcc Decrement %ecx and Branch

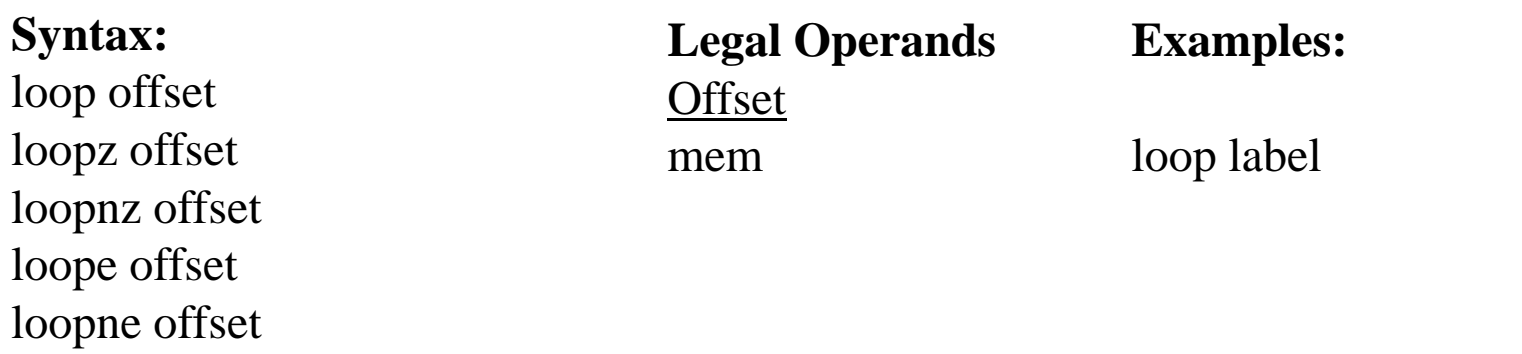

## **Operation:**

 $%$ ecx  $\leftarrow$  %ecx - 1 if (cc & (%ecx != 0)) %eip  $\leftarrow$  %eip + offset

## **Description**

These instructions support a decrement and branch operation. For all variants other than LOOP, the decrement and branch is combined with a test on the ZF bit. A loop counter is assumed in the register %ecx.

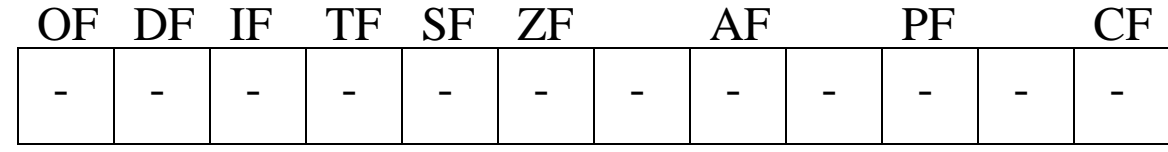

# MOV

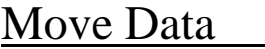

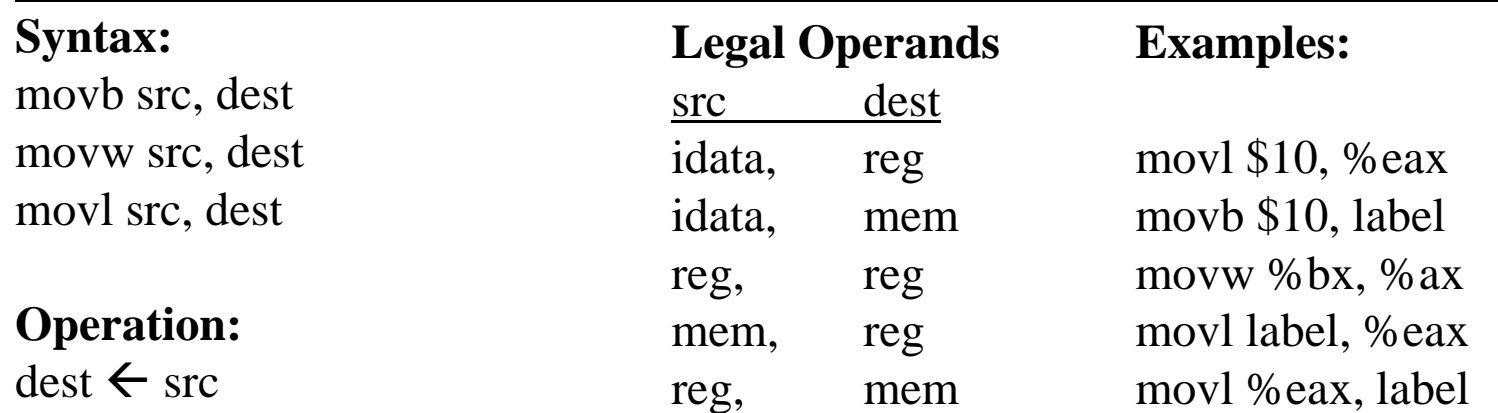

## **Description**

This instruction copies the contents of the src operand into dest.

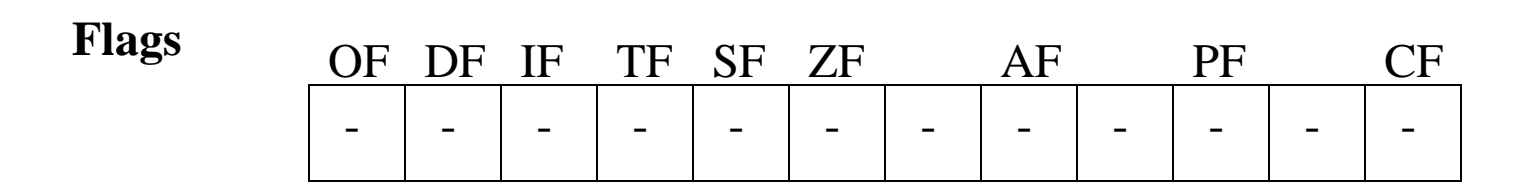

## NEG

## Not

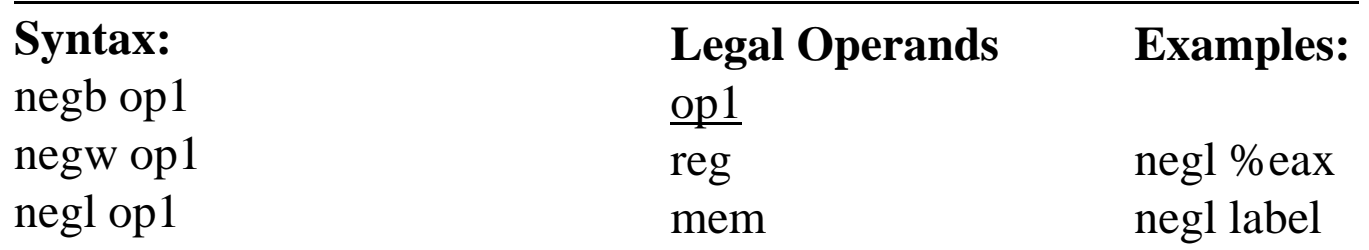

## **Operation:**

 $opt \leftarrow - op1$ 

## **Description**

This instruction performs a two's complement on the operand.

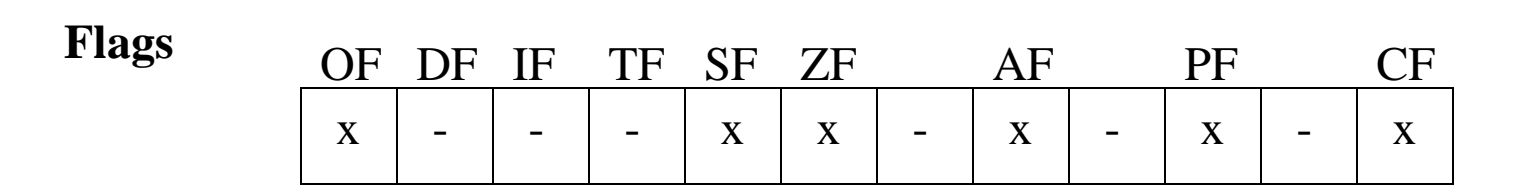

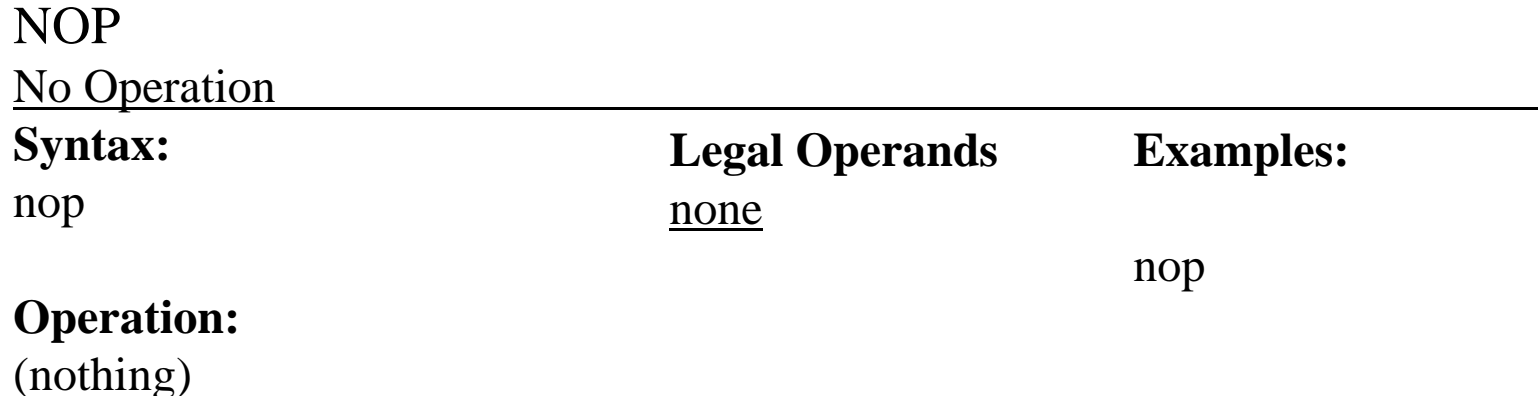

#### **Description**

This instruction does nothing except take time to be executed. Hence, it is used in timing loops or where the execution of the next instruction needs to be delayed for some reason, e.g. giving enough time for a hardware register to be ready.

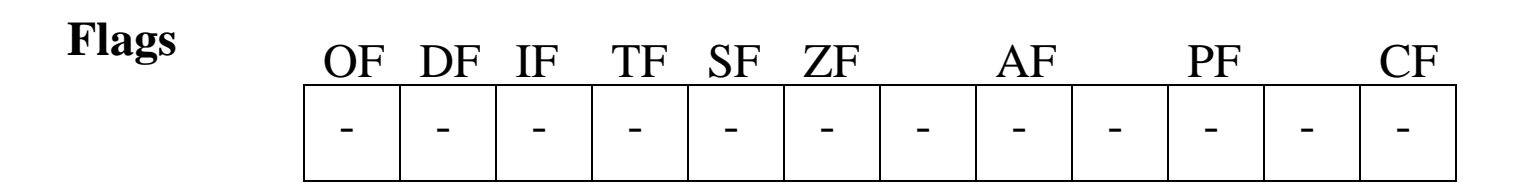

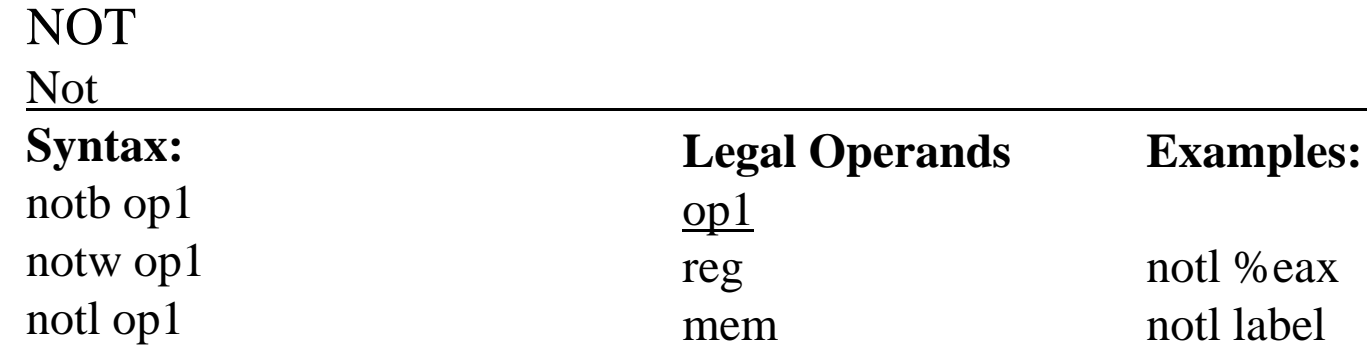

## **Operation:**

op1  $\leftarrow$  ~ op1

## **Description**

This instruction performs a logical NOT or one's complement on the operand. The flags are unaffected.

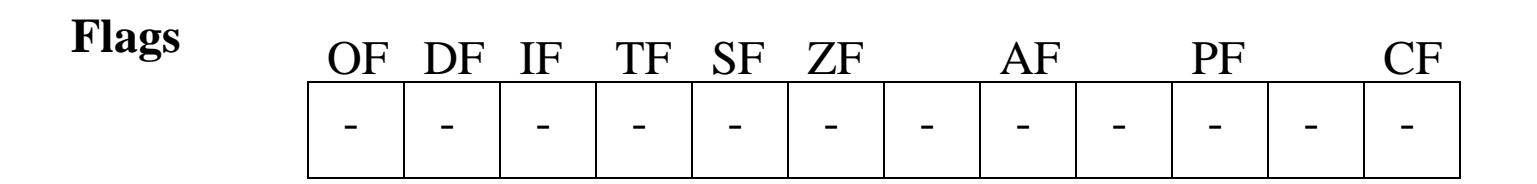

#### OR Boolean OR

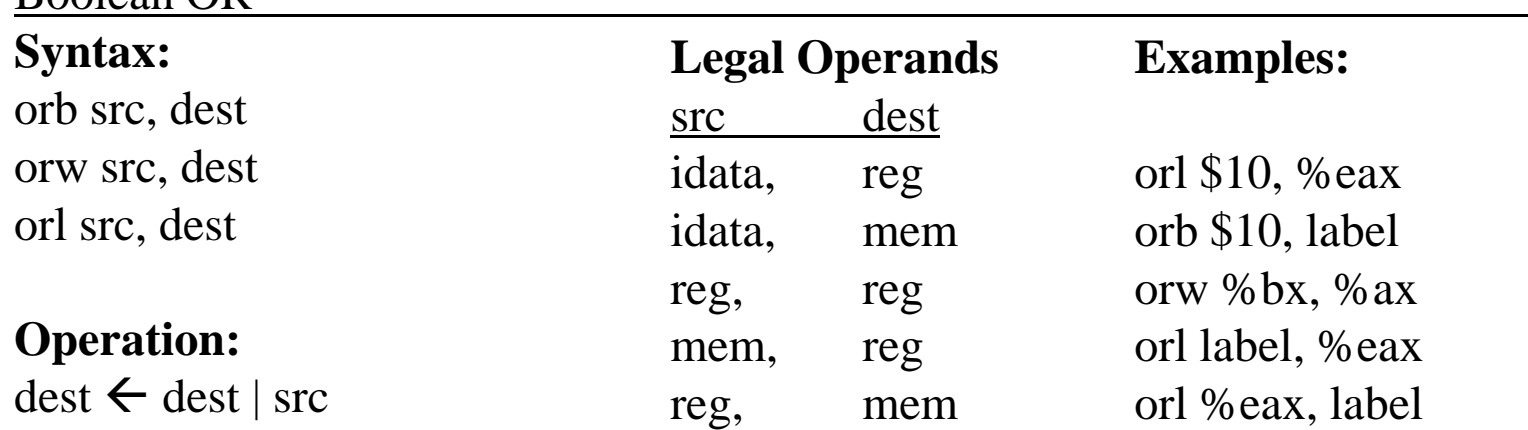

#### **Description**

This instruction performs a bit by bit OR operation on the dest and src operands and stores the result in the dest operand. The OR operation is defined as:

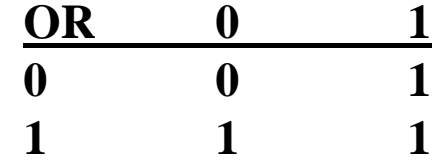

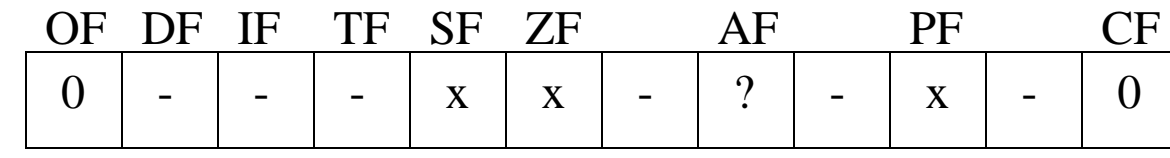

## **OUT** Output to I/O Port

# **Legal Operands**

#### **Examples:**

port idata (one byte)  $($ % $dx)$ 

outb %al, \$0x72 outw %ax,  $(\% dx)$ 

## **Operation:**

outb %al, port

outw %ax, port

outl %eax, port

**Syntax:**

 $dest (port) \leftarrow reg$ 

## **Description**

This instruction writes a byte, word, or long word from the specified accumulator to the designated I/O port. If you use an immediate data value in the instruction, you can address only the first 256 ports. If the port is specified in the %dx register, you can access any of the 65536 ports.

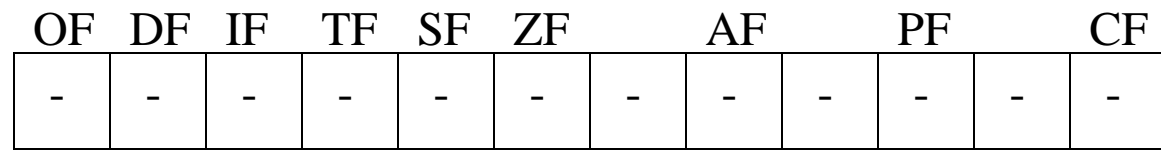

## POP Pop Value off Stack

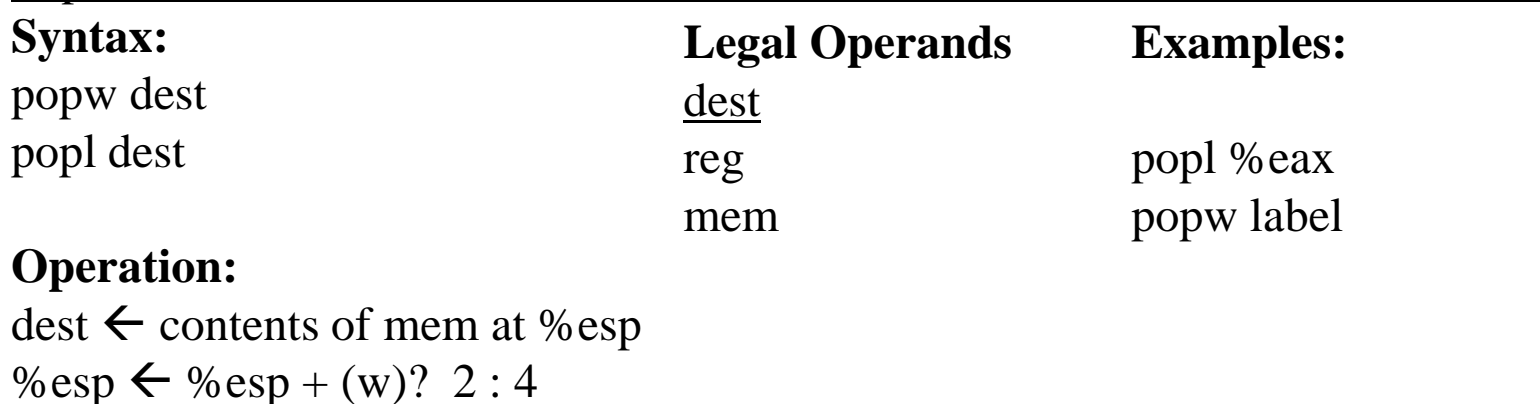

#### **Description**

This instruction pops the current value at the top of the stack (lowest memory address), stores it in the dest operand, and increments the stack pointer by the size of the value.

popl is always preferred to keep the stack pointer aligned on long word boundaries, i.e. addresses with the two  $LSBs = 0$ .

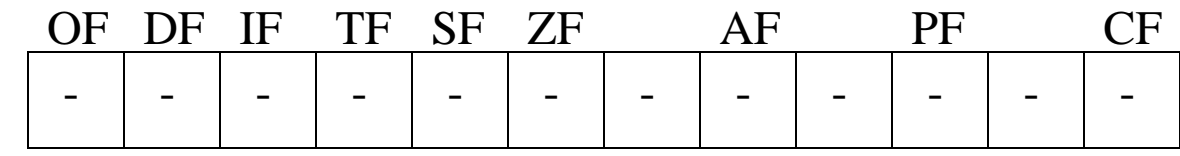

## PUSH Push Value onto Stack

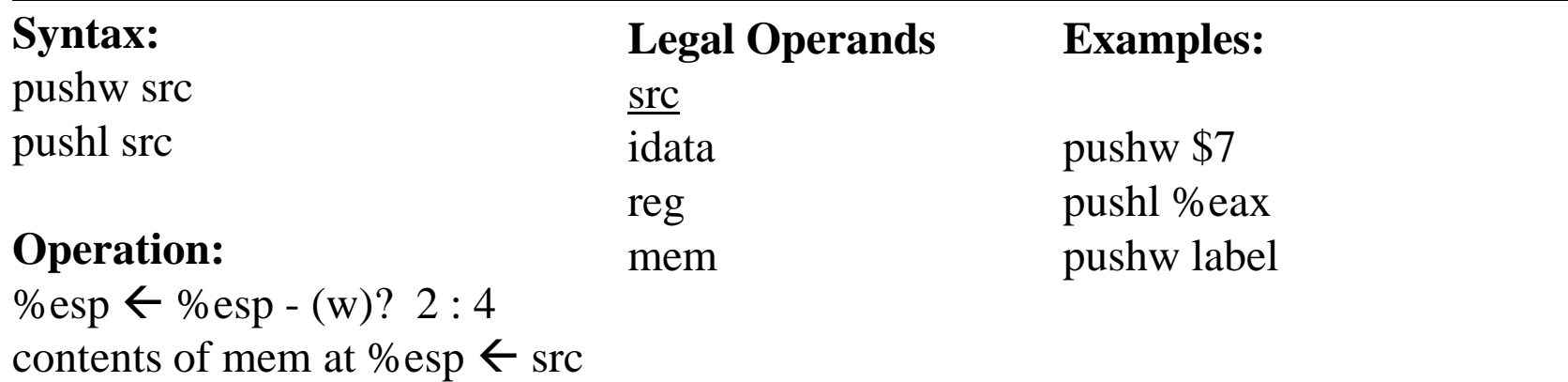

#### **Description**

This instruction decrements the stack pointer by the size of the value, and stores the value of the src operand onto the top of the stack (lowest memory address).

pushl is always preferred to keep the stack pointer aligned on long word boundaries, i.e. addresses with the two  $LSBs = 0$ .

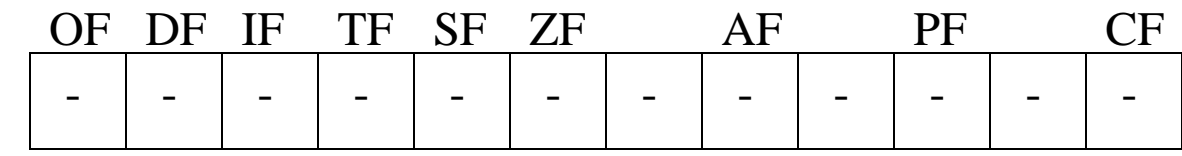

## RET Near Return from Subroutine

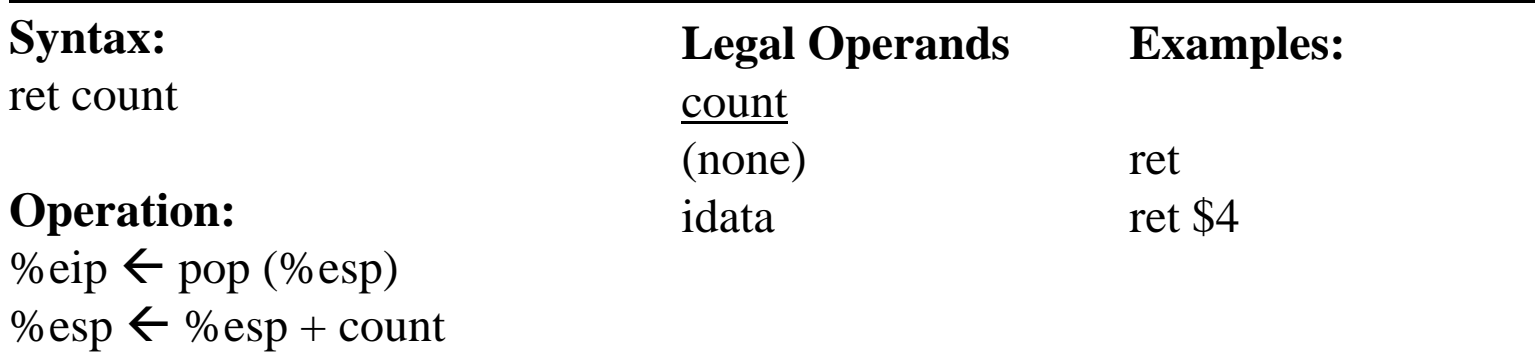

## **Description**

This instruction restores the instruction pointer to the value it held before the previous call instruction. The value of the EIP that had been saved on the stack is popped. If the count operand is present, the count value is added to %esp, removing arguments that were pushed onto the stack for the subroutine call.

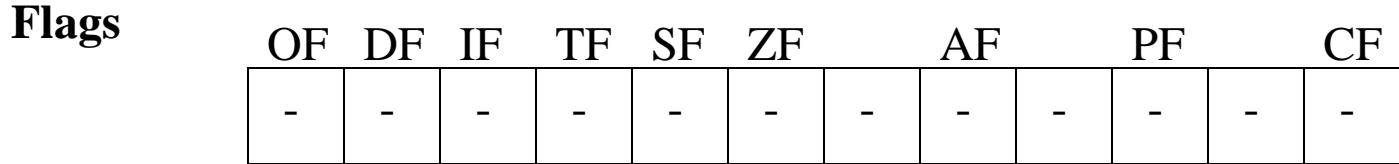

## SAL / SHL Shift Arithmetic Left / Shift Logical Left

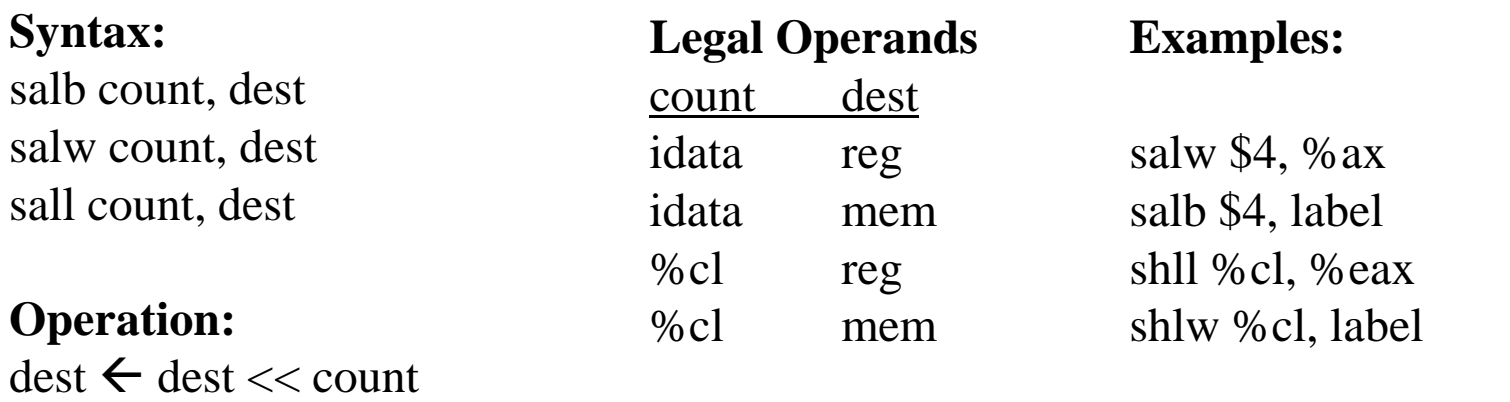

#### **Description**

This instruction shifts the dest operand count bits to the left and fills the LSBs with zeros. It updates the flag bits appropriately. (Arithmetic and logical are the same.)

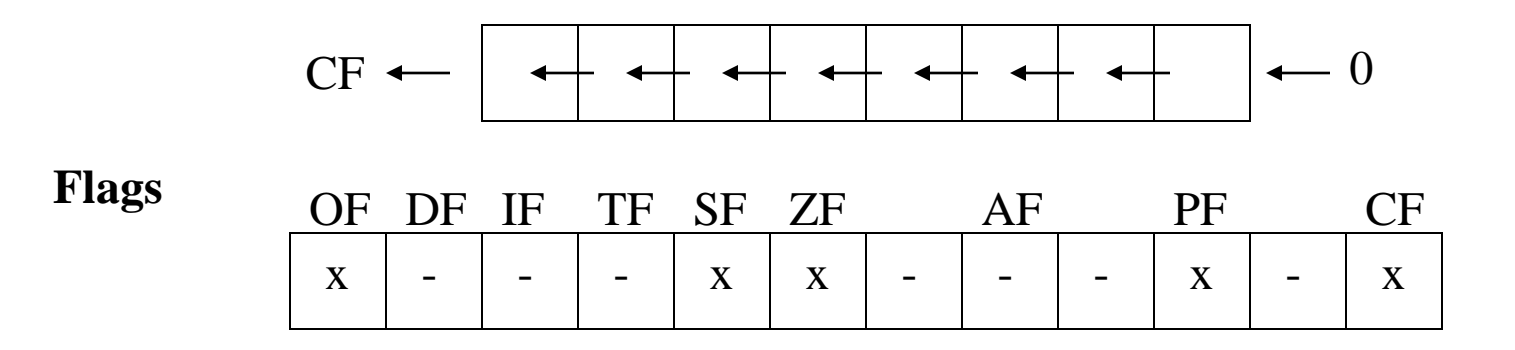

## SAR Shift Arithmetic Right

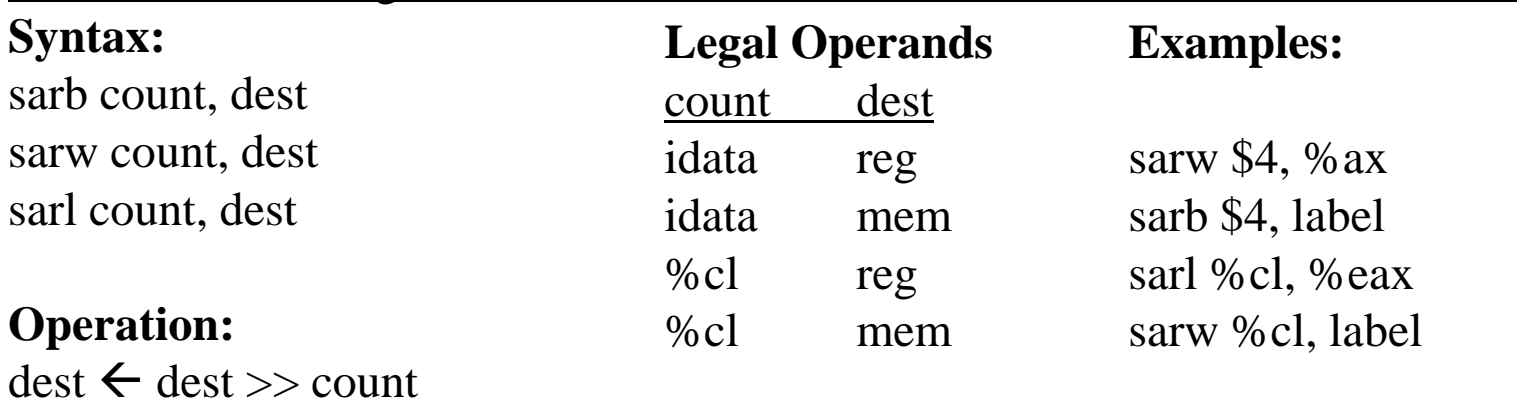

(with sign bit extension)

## **Description**

This instruction shifts the dest operand count bits to the right and fills the MSBs with copies of the sign bit. It updates the flag bits appropriately. (Preserves sign.)

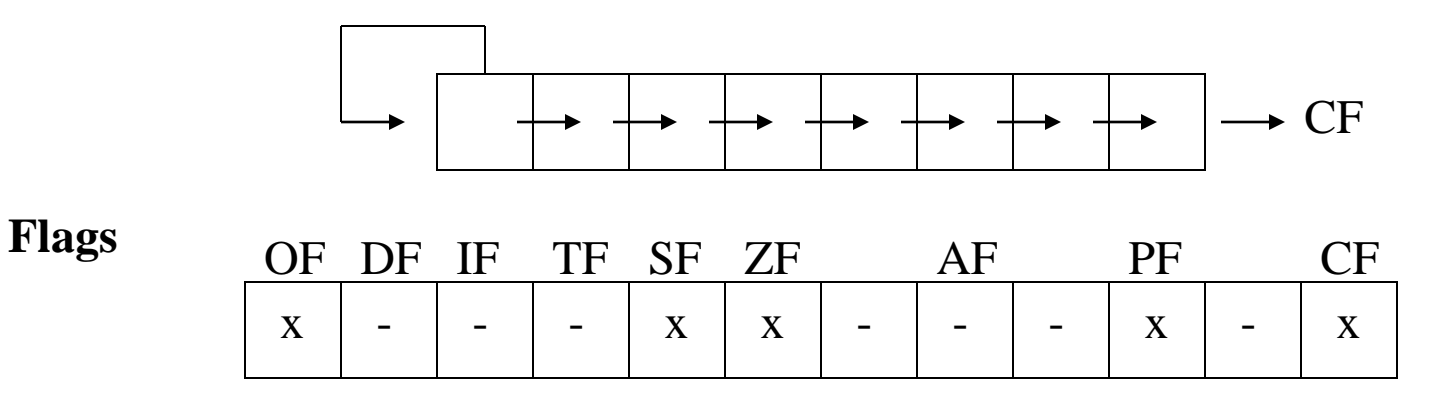

## SHR Shift Logical Right

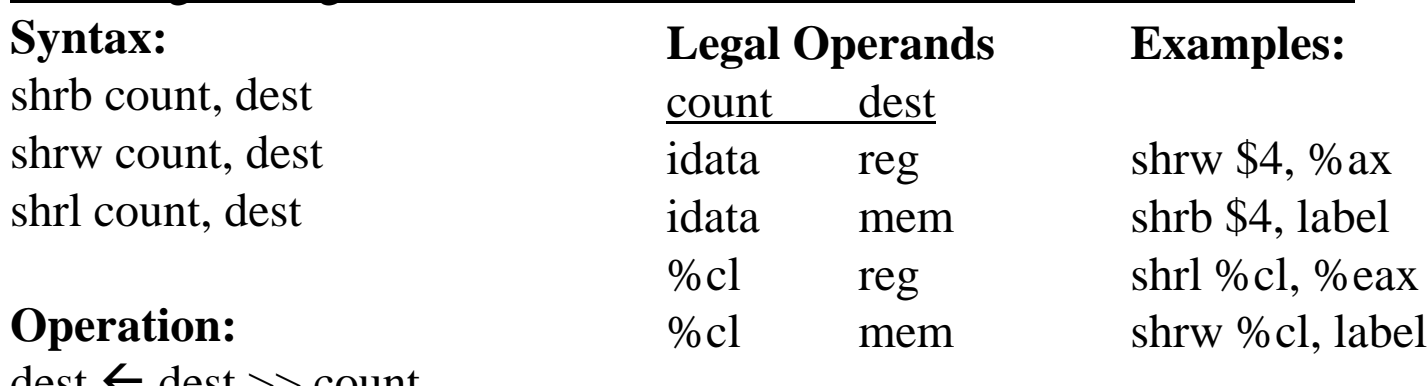

dest  $\tau$  dest  $\gg$  count (without sign bit extension)

## **Description**

This instruction shifts the dest operand count bits to the right and fills the MSBs with zeros. It updates the flag bits appropriately. (Does not preserve sign.)

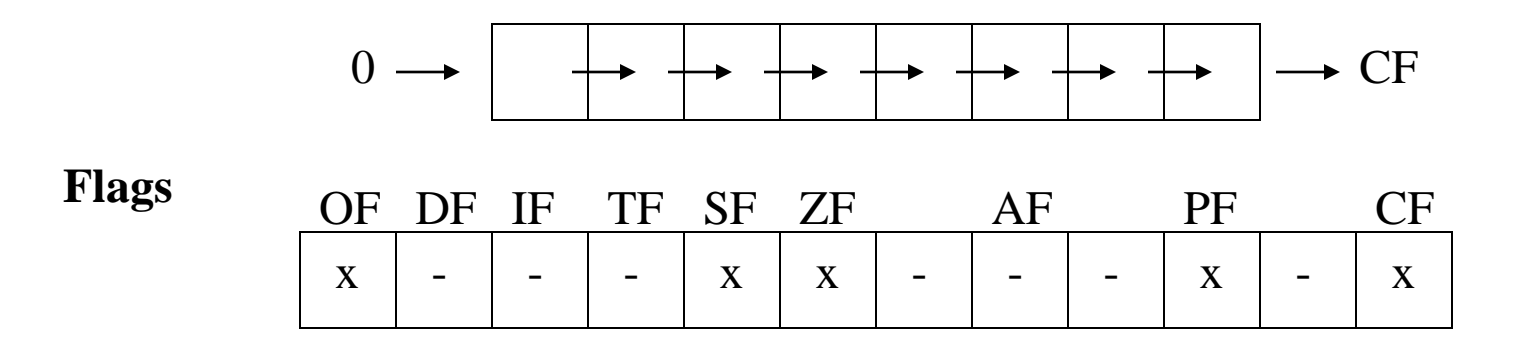

#### **STI** Set Interrupt Enable Flag **Syntax:** sti **Operation:**  $IF = 1$ **Legal Operands** none **Examples:** sti

#### **Description**

This instruction sets the interrupt enable flag (IF) and enables the processing of interrupts. This instruction is used when the code is ready to process interrupts.

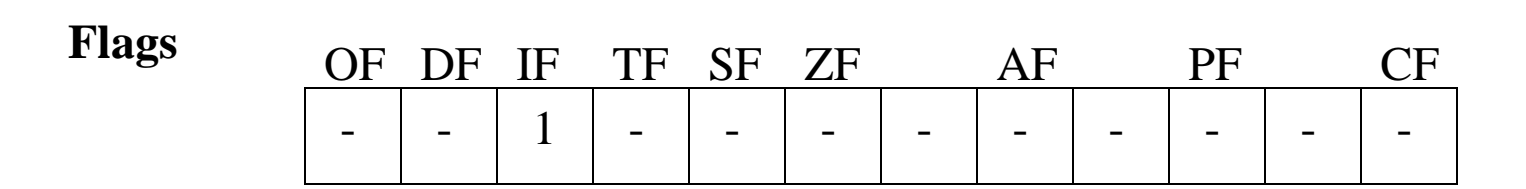

## SUB Integer Subtraction

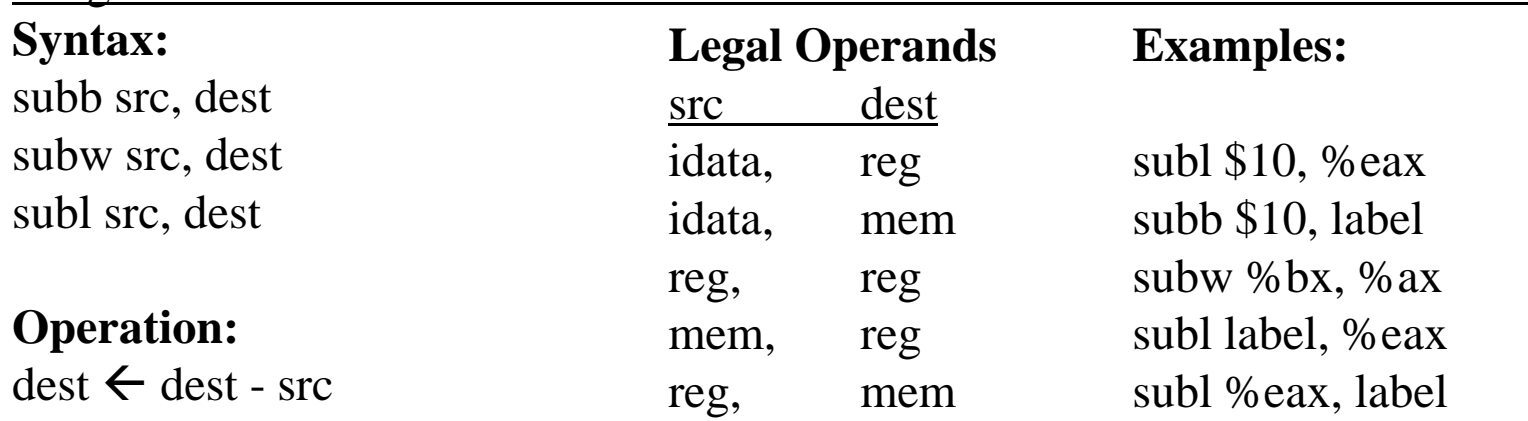

## **Description**

This instruction subtracts the contents of the src operand from the dest operand and stores the result in the location specified by dest. The operands must be of the same size. If the operands are signed integers, the OF flag indicates an invalid result. If the operands are unsigned, the CF flag indicates a borrow into the destination. If the operands are unpacked BCD digits, the AF flag indicates a decimal borrow.

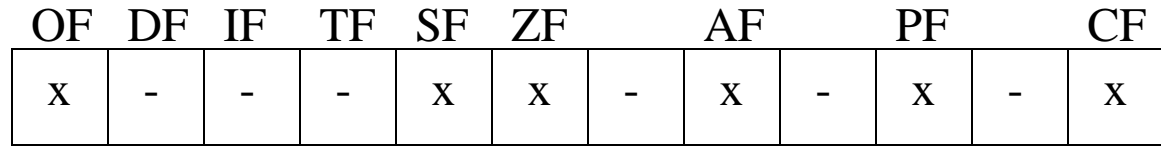

## **TEST** Logical Compare

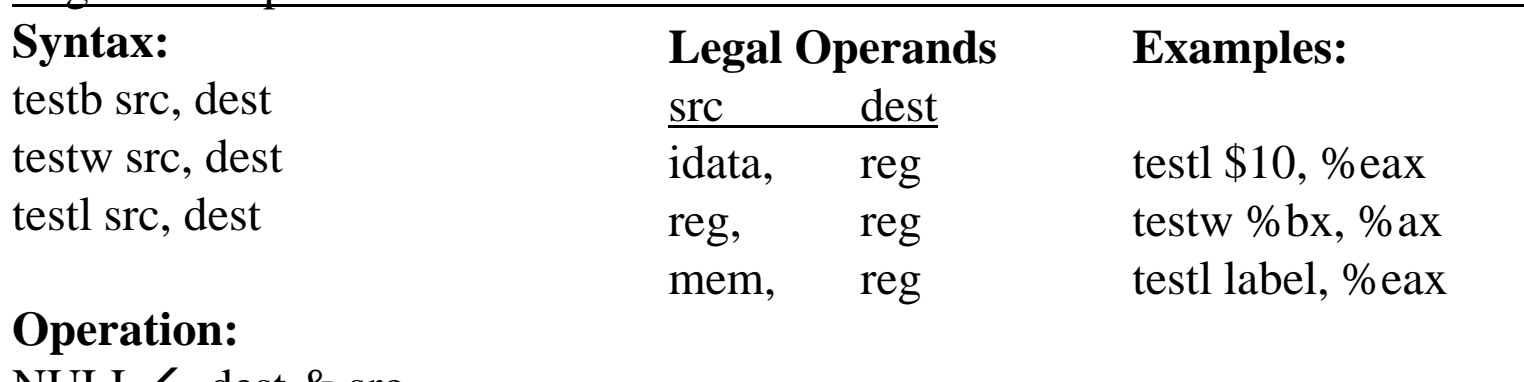

 $\text{NULL} \leftarrow$  dest & src

#### **Description**

This instruction ANDs the contents of the src operand with the dest operand and discards the result. It sets the flags.

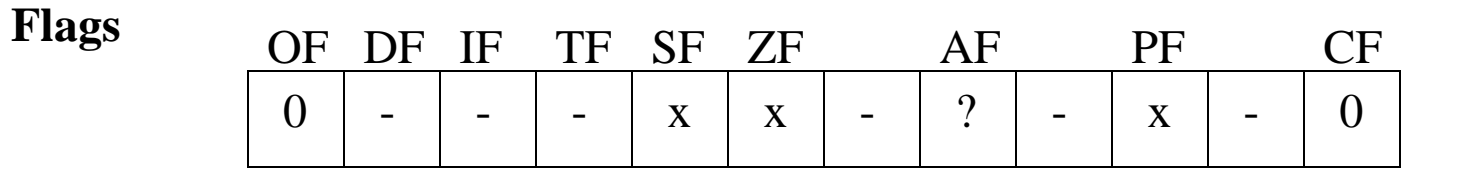

#### XOR Boolean XOR

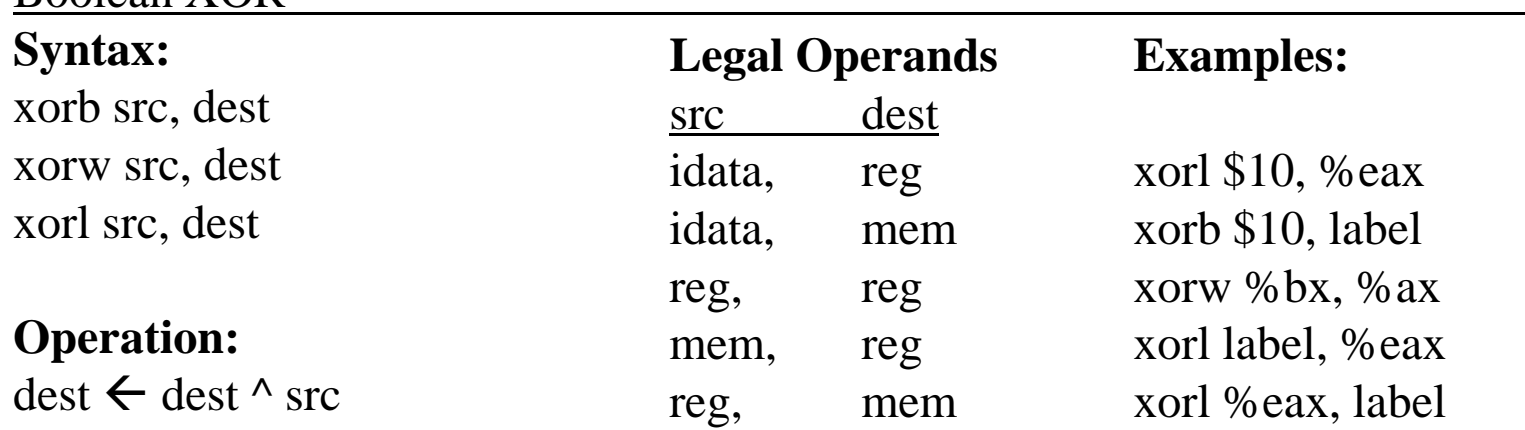

#### **Description**

This instruction performs a bit by bit XOR operation on the dest and src operands and stores the result in the dest operand. The XOR operation is defined as:

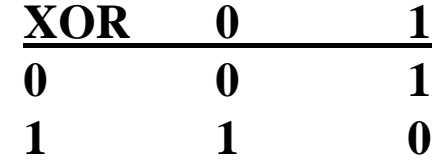

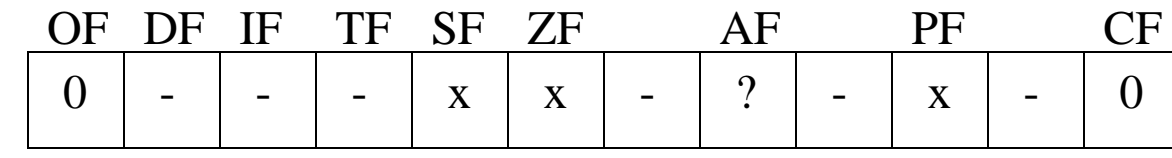